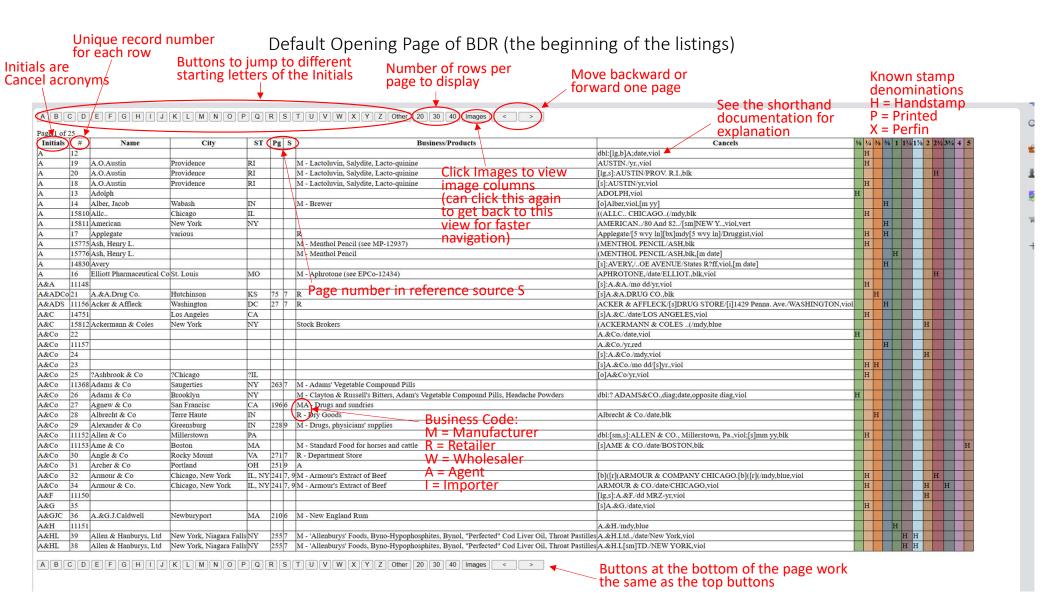

## After Clicking on the Image Button

|          | A B C D E F G H I J K L M N O P Q R S T U V W X Y Z Other 20 30 40 Images < > Page 1 of 25 |            |            |    |      |                                         |                                                                                            |         |         |          | New column of stamp images with cancels | New column with links to images or files |     |                                                                                                    |                                                                                                    |
|----------|--------------------------------------------------------------------------------------------|------------|------------|----|------|-----------------------------------------|--------------------------------------------------------------------------------------------|---------|---------|----------|-----------------------------------------|------------------------------------------|-----|----------------------------------------------------------------------------------------------------|----------------------------------------------------------------------------------------------------|
| Initials | #                                                                                          | Name       | City       | ST | Pg S | Business/Products                       | Cancels                                                                                    | 1/8 1/4 | 3/8 5/9 | s 1 11/4 | 17/8 2                                  | 21/2 33/4                                | 4 5 | Stamps                                                                                                    | Links                                                                                                    |
| A        | 12                                                                                         |            | ·          |    |      |                                         | return to previous view<br>ny of the buttons using<br>dbl:[lg,b]A;date,viol                | Н       |         |          |                                         |                                          |     | DATE OF THE STATE OF THE STATE |                                                                                                    |
| A        | 19                                                                                         | A.O.Austin | Providence | RI |      | M - Lactoluvin, Salydite, Lacto-quinine | AUSTIN./yr.,viol                                                                           | н       |         |          |                                         |                                          |     | AUSTIN 1                                                                                                    |                                                                                                    |
| A        | 20                                                                                         | A.O.Austin | Providence | RI |      | M - Lactoluvin, Salydite, Lacto-quinine | [lg,s]:AUSTIN/PROV. R.I.,blk                                                               |         |         |          |                                         | н                                        |     | AUSTIN PHOPHISTARY                                                                                                    |                                                                                                    |
| A        | 18                                                                                         | A.O.Austin | Providence | RI |      | M - Lactoluvin, Salydite, Lacto-quinine | Scroll with mouse wheel or scroll bar at right side to additional rows  [s]:AUSTIN/yr,viol | Н       |         |          |                                         |                                          |     | 1/2 ONE QUARTER CENT                                                                                                    | Lactoluvin.  As important are remedy which is represent to graphe. It is presentived in the same manuse and in the same con- residate remely for the care of Indigestion and Dyspesia.  Baseline in all forms of Assertice in all forms of Assertice in the Mandache. In the Control of present In the Control of present In the Mandache. In the Mandache. In the Mandache. In the Mandache. In the Mandache. In the Mandache. In the Mandache. |